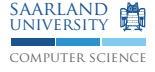

#### PAG/WWW

Jörg Herter

2013/01/08

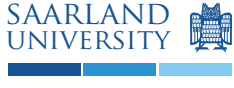

<span id="page-0-0"></span>computer science

### What's PAG ...?

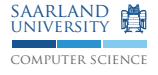

... a YACC for program analysis?

■ PAG supports instances of monotone frameworks

Input: concise specifications (of program analyses)

■ Output: ANSI C code (of a program analyzer)

#### ■ Advantages:

- rapid implementation
- 2 integrated debugging facilities
- 3 short specification

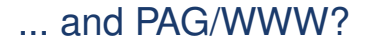

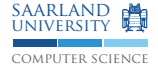

A web interface to PAG.

```
http://www.program-analysis.com
```
Main differences to PAG:

- **Restricted features**
- Simplified specification language
- **Fixed input language**

WHILE: <http://www.program-analysis.com/while.html>

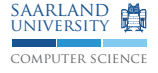

#### PAG/WWW vs. PAG

#### PAG/WWW

- **1** for WHILE programs only
- 2 restricted specification languages
- **3** restricted syntax
- 4 intended for educational purposes
- 5 restricted to a certain iteration algorithm

PAG

- **1** full system not bound to a specific language
- 2 additional specification features
- 3 more complicated syntax
- 4 intended for industrial and for research purposes
- 5 different interprocedural iteration algorithms

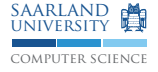

#### Reaching definitions

"Which variable definitions/assignments reach which program points."

Want to compute for each program point *u* the set:  $\{(v, p) | v \in \mathcal{VARS} \land p \in \mathcal{LOCS} \land$  definition of v at p reaches u

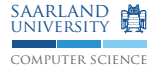

Reaching definitions

Lattice (where the analysis results are from):

 $\{ (v, p) | v \in \mathcal{VARS} \land p \in \mathcal{LOCS} \} = \mathcal{VARS} \times \mathcal{LOCS}$ 

Least upper bound (how we combine information from diff. paths):

∪

Edge effects (how information changes when traversing a cfg-edge): ???

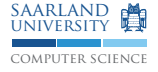

#### Reaching definitions (textual results)

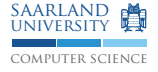

How to interpret the textual results:

- Labels program automatically
- Shows entry and exit information
- **Procedure parameters are underlined**

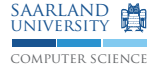

#### Reaching definitions (graphical results)

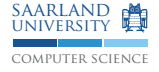

How to interpret the graphical results:

- A picture for each computation step
- Exit information at outgoing edges
- **Entry information not displayed**
- Color legend:
	- $\triangleright$  Red: information is about to be changed
	- $\blacktriangleright$  Blue: nodes in the worklist
- Node labels: numbered elementary statements

### Analysis Specification

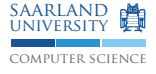

Different parts of an analysis specification:

- **1** TYPE: define the analysis lattice
- 2 PROBLEM: define analysis parameters
- 3 TRANSFER: define the transfer functions
- 4 SUPPORT: define additional functions

Specification in a specialized functional language FULA (ML like)

[http://www.program-analysis.com/fula\\_grammar.html](http://www.program-analysis.com/fula_grammar.html)

### Lattice Specification

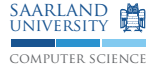

Predefined datatypes:

- snum **signed integer**
- bool boolean
- str **string**
- Label **program label**
- Var **program variable**
- Proc **program procedure**
- Expression non-trivial program expression

### Lattice Specification

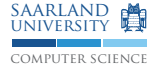

# Lattice construction:<br> $\text{set}$  (<1d>)

- <ld1> \* <ld2> Tuple space<br><ld1> -> <ld2> Function space  $<1d1> -<1d2>$
- 
- lift(<ld>) Lifted lattice
- Set over <ld>
- list(<ld>) List over <ld>; NOT a lattice!
	-
	-
- flat(<ld>) Flat lattice
	-

### Lattice Specification

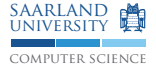

## **Predefined sets:**<br>LabelSet

VarSet set(Var) ProcSet set(Proc) ExpressionSet set(Expression) ExpressionList list(Expression)

set(Label)

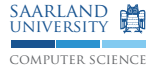

- 1 In PAG, the worklist is initialized *only* with the start node.
- 2 Algorithm stops when worklist is empty, new nodes are added when a node value changes
- 3 The programmer must ensure that each node of interest is visited at least once.
- $\Rightarrow$  Add an additional, artificial bottom element if the bottom element of the lattice has a meaningful value

#### Remarks: Fixed-point Iteration cont'd

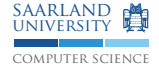

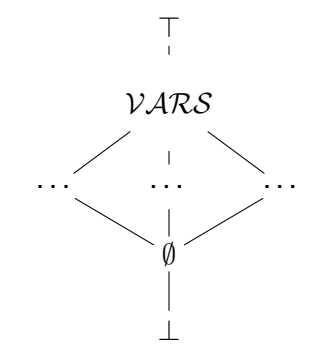

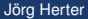

Live Variables Analysis

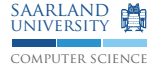

#### Live Variables Analysis

"Which variables are live at a program point *p*, i.e., may be read before written on a program path from *p* to program exit."

Want to compute for each program point *p* the set

{*v*|*v* is live at *p*}

Lattice:  $2^{\gamma ARS}$ , where  $\gamma ARS$  is the set of all program variables Least upper bound: ∪; MOP:  $\mathcal{L}[u]^* = \bigcup \{ [\![\pi]\!]^\sharp \emptyset | \pi : u \to^* \text{end} \}$ Edge effects: ???

### PROBLEM Specification

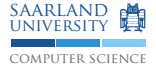

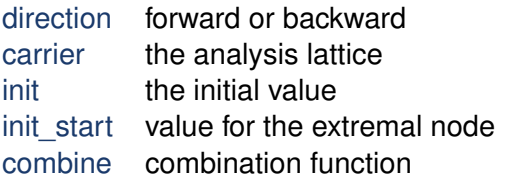

#### PAG/WWW Demo "Live Variables"

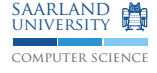

#### Live variables (problem specification)

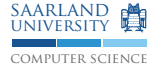

In the TRANSFER section,

- define the exit value in terms of the entry value( $\omega$ ), or vice versa for backward problems
- $\blacksquare$  give a definition by cases for the WHILE statements
- optional matching of the edge type

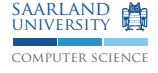

#### Live variables (transfer section specification)

## Support (functions) Specification

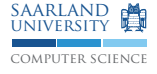

In the SUPPORT section,

- define additional functions
- where each function needs a type declaration
- and definition by cases possible

#### PAG/WWW Demo "Live Variables"

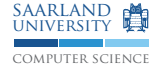

#### Live variables (support section specification and analysis demo)

<span id="page-23-0"></span>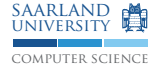

#### Available Expressions Analysis and Constant Propagation